## **Infrastructure - Task #1932**

Feature # 1931 (Closed): Change metacat to register with CN during configuration

## **Modify registration to be manually initiated**

2011-10-26 21:09 - Matthew Jones

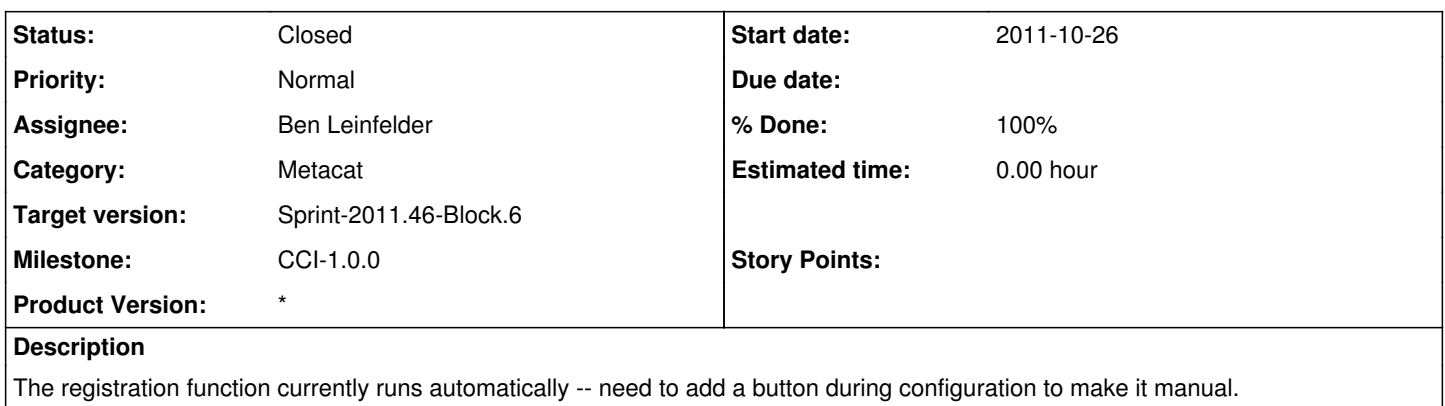

## **History**

## **#1 - 2011-11-23 18:54 - Ben Leinfelder**

*- Status changed from New to Closed*

*- Assignee changed from Matthew Jones to Ben Leinfelder*

This happens when you "Update" the MN properties in the D1 admin screen in Metacat. If you skip it/bypass it nothing is sent to the CN